# **COMPSCI 111/111G SS2020**

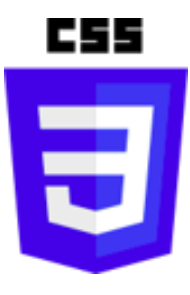

CSS part 2

### **Font**

#### **font-family**

• **serif, sans-serif, cursive, fantasy, monospace**

#### **font-size**

• **xx-small, x-small, small, medium, large, x-large, xx-large,** *Length (e.g. 24pt)*

#### **font-style**

• **normal, italic**

#### **font-variant**

• **normal, small-caps**

#### **font-weight**

• **normal, bold**

**<http://www.w3.org/Style/Examples/007/fonts.en.html>**

# Lengths

#### Use a variety of units

- $cm$
- $-$  mm
- $pt$
- $-px$

### **Font example**

```
body
```
**{**

```
font-family: "Comic Sans MS",
 cursive;
 font-size: xx-large;
 font-style: normal; 
  font-variant: normal; 
} font-weight: bold;
```
# **Example**

This is a complete html5 web page. You can verify that all the code is correct using the **W3C Validator** 

### **Images**

If your code is correct, then you can include an image to show that the page is validated.

Date: 4 Feb 2020

## **Background**

#### **background-color**

body

```
background-color: black;
```
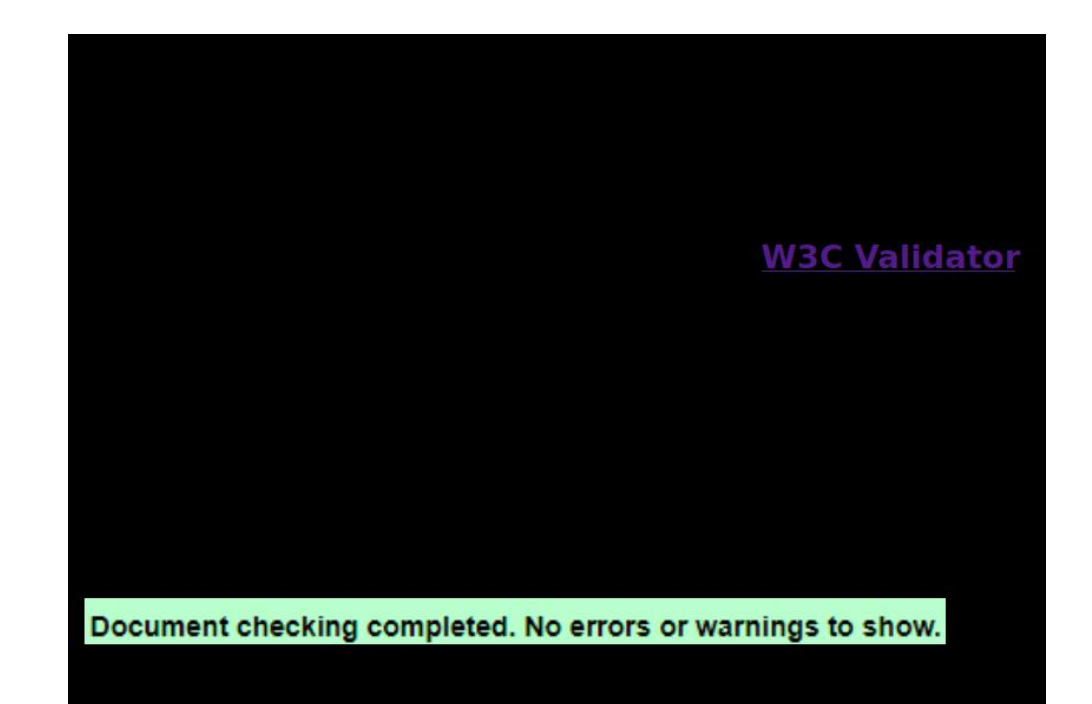

### **Text**

**color**

• **black (default), red, green, blue, white, yellow, etc.**

```
text-align
```
• **left (default), right, center, justify**

**text-indent**

• **length**

**text-transform**

• **none (default), capitalize, uppercase, lowercase**

### **Text example**

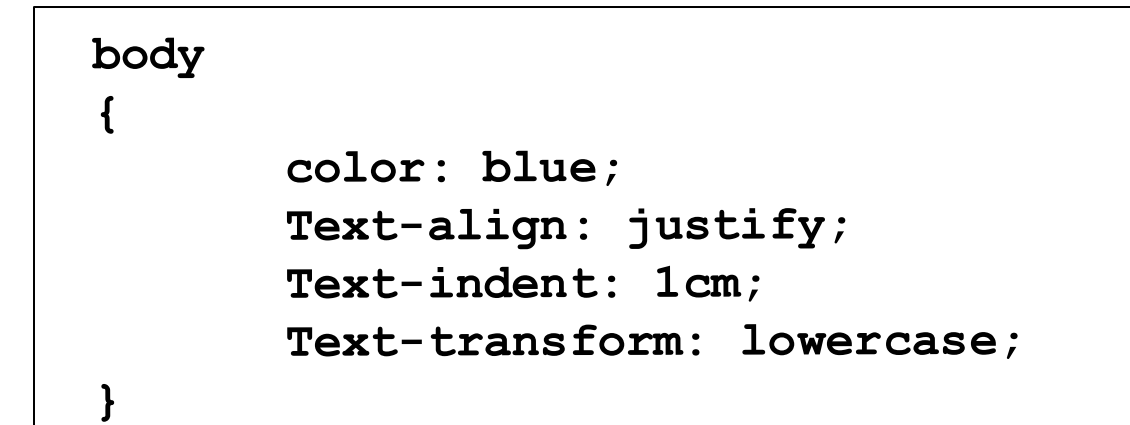

### example

this is a complete html5 web page, you can verify that all the code is correct using the <u>w3c validator</u>.

#### images

if your code is correct, then you can include an image to show that the page is validated.

date: 4 feb 2020

Document checking completed. No errors or warnings to show.

## **Colours**

**Sixteen colour names**

• **black, red, green, blue, white, yellow, aqua, fuschia, gray, lime, maroon, navy, olive, purple, silver, teal**

**RGB values**

- **rgb(xx, xx, xx)**
- **xx = 0 – 255**

**Hex values**

- **#rrggbb**
- **rr, gg, and bb = 0 – 255**
- **values represented in hexadecimal (base 16): 0 - ff**

### **Borders**

#### **border-color**

- **color**
- **border-style**
- **none (default), dotted, dashed, solid, double, etc.**

**border-width**

• **thin, medium, thick, length** 

## **Borders example**

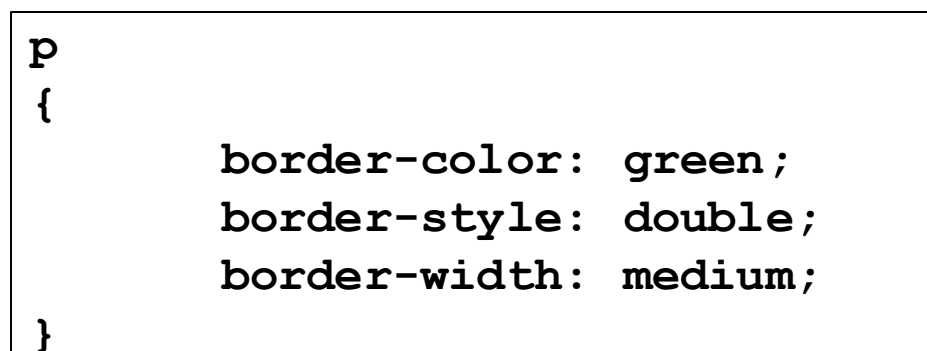

### **Example**

This is a complete html5 web page. You can verify that all the code is correct using the W3C Validator.

#### **Images**

If your code is correct, then you can include an image to show that the page is validated.

Date: 4 Feb 2020

Document checking completed. No errors or warnings to show.

### **Borders**

- **Can set borders individually for each side of the element:**
	- − **xxx = left, right, top, bottom**

- **border-xxx-color (as for border-color)**
- **border-xxx-style (as for border-style)**
- **border-xxx-width (as for border-width)**